## *Pulp - Story #288*

# *[RFE] The path at which Pulp is hosted should be configurable*

02/19/2015 02:21 AM - rbarlow

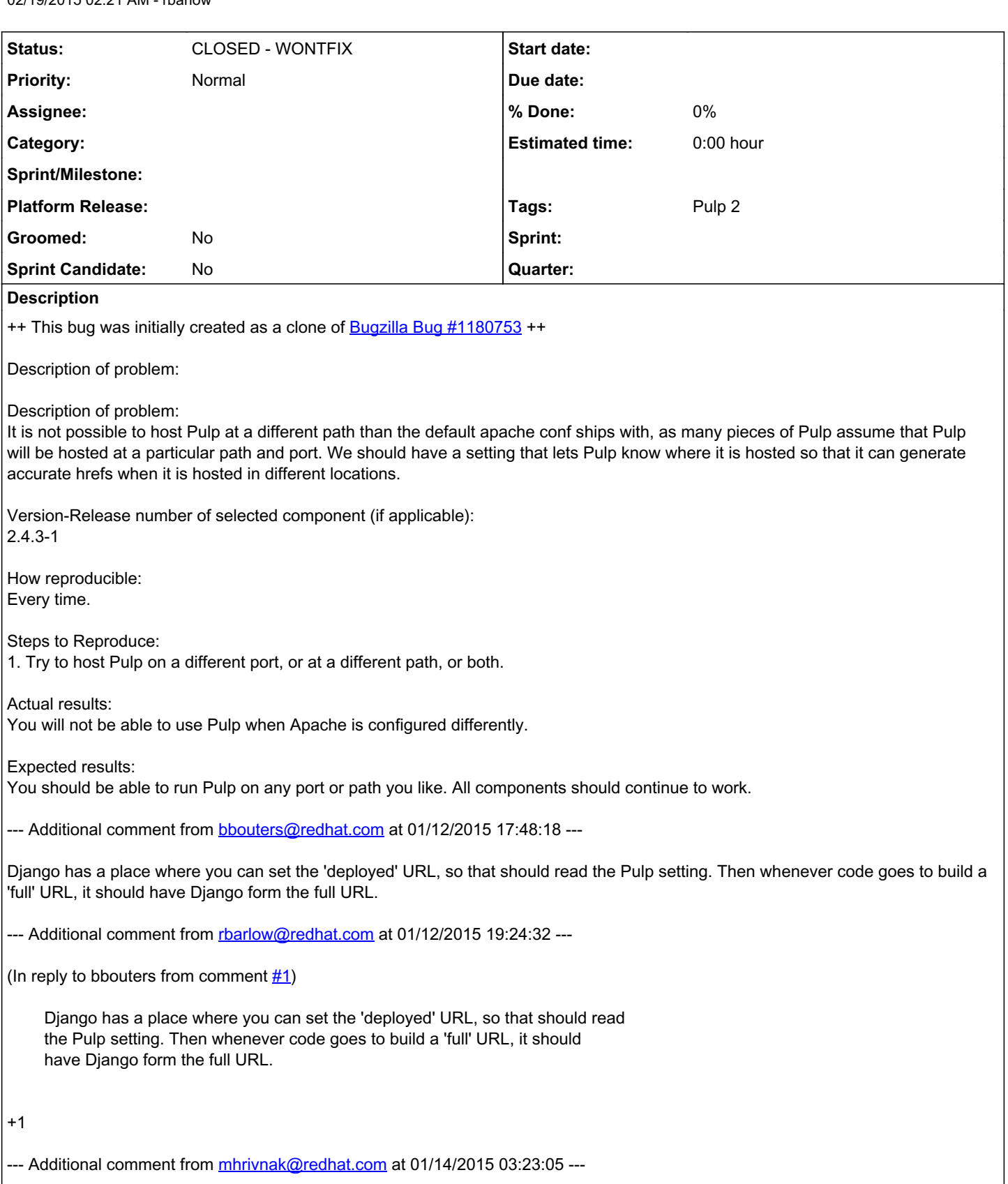

Can you be more specific about what doesn't work when deployed to a non-standard port?

--- Additional comment from [rbarlow@redhat.com](mailto:rbarlow@redhat.com) at 01/14/2015 18:41:55 ---

I think the port element of this might not be true, so let's focus on the path part.

## *#1 - 04/12/2019 08:03 PM - bmbouter*

*- Status changed from NEW to CLOSED - WONTFIX*

#### *#2 - 04/12/2019 08:08 PM - bmbouter*

Pulp 2 is approaching maintenance mode, and this Pulp 2 ticket is not being actively worked on. As such, it is being closed as WONTFIX. Pulp 2 is still accepting contributions though, so if you want to contribute a fix for this ticket, please reopen or comment on it. If you don't have permissions to reopen this ticket, or you want to discuss an issue, please reach out via the [developer mailing list.](https://www.redhat.com/mailman/listinfo/pulp-dev)

### *#3 - 04/15/2019 11:17 PM - bmbouter*

*- Tags Pulp 2 added*